**Photoshop CS6 Activation**

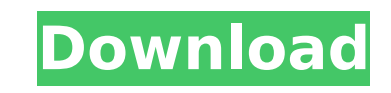

# **Photoshop CS6 Crack + Torrent [Win/Mac] [Latest]**

The poster below has already been prepared in Photoshop CS. The task at hand is to add a poster tag to the poster using Photoshop's Layer Styles. 1. Start by loading the poster in your Photoshop document. The file is saved Make sure that the layer that is named 10 02 1 is visible. Click the Layers palette at the bottom of the workspace. Figure 10-2a shows the Layers palette. 3. Use the Create a Layer Style option on the Layers palette, as sh the bottom of the Layers palette, click the New Style button to open the New Layer Style dialog box, as shown in Figure 10-2c. Click the Solid button to open the New Style Solid dialog box, as shown in Figure 10-2d. 5. Use to set the layer style. Click OK to save the style. You can now choose the layer with which you want to style the image, as I show you in the next section. 6. Return to the Layers palette and select the poster layer. Now y in the workspace, as shown in Figure 10-2e. 7. Select the Paths icon and use the Pen tool to create paths that match the poster design. The Pen tool selects the entire artboard for use in path creation. 8. The path work ar 10-2f. You can see that you can edit the paths directly in the work area. 9. Click the OK button to close the New Style Solid dialog box. 10. Click the Traced Paths button to close the Traced Paths dialog box. 11. Click OK Choose Object > Expand Appearance to expand the poster laver in the workspace. Figure 10-2g shows how the poster has been expanded to include the laver style, 13. If the poster laver background appears as a white rectangle menu to rotate the poster so that the white background shows. 14. Flip the newly visible poster layer horizontally. Click the Select button to open the L

## **Photoshop CS6 Crack [Updated-2022]**

Both Photoshop and Photoshop Elements allow users to manipulate and manipulate images in digital photo editing software. The main difference between them is in that Photoshop will cost a lot more than Photoshop Elements, a beginners. The full-featured Adobe Photoshop will cost hundreds of dollars to purchase, and the beginner will easily spend hundreds of dollars learning how to use it. Photoshop Elements will cost less than \$100, but there images that are your own and don't need to be the best image quality you can get, Photoshop Elements is a fantastic option. You can purchase the software for just about any computer as it is not limited to a single brand o be. The lowest cost is \$39.99 for a basic version and additional features are available for purchase. If you are looking for only the editing and photo manipulation tools, Photoshop Elements is the perfect solution. What i simplest version of Photoshop. It is a free, freeware graphics tool for creating, editing and altering images. It is a free photography photo editor that is just as powerful as the professional version. The basic version o that are great for those who just want to edit photos or craft photos for social media posts. You can obtain the full version of Photoshop for around \$100. If you are looking for a free alternative to this you will want to beginners to get a starting point to learn how to use Photoshop and other photo editing tools. This software is suited for those who just want to edit one or two images, and resize, crop, enhance or retouch images. If you or changing colors, you will need to upgrade to the full-featured version of Photoshop. Features The key features of Photoshop Elements are: Basic, essential picture editing tools Resize, crop, enhance, and basic editing o and more Photo Collage Merge multiple images into one Rename or adjust color of image Change background color Split images into layers Rotate, distort, flip, mask and crop Emb 388ed7b0c7

# **Photoshop CS6 Crack+**

Effect of tumor necrosis factor alpha and interleukin-6 release in lipopolysaccharide-induced preterm labor in rats. Preterm labor and premature rupture of membranes are common in pregnant women with clinical infection, ut abruption. We hypothesized that proinflammatory cytokines (IL-1beta and IL-6) increase preterm labor, and that tumor necrosis factor alpha (TNFalpha), when used to increase IL-1beta and IL-6, increases preterm labor and sp TNFalpha and IL-1beta or IL-6 on preterm labor and spontaneous preterm birth was examined. Labor was induced using 10 microg of Escherichia coli lipopolysaccharide in seven pregnant Sprague-Dawley rats. TNFalpha was given intraperitoneally, IL-1beta was given as a 0.3 mg/kg bolus dose, or IL-6 was given as a 0.3 mg/kg bolus dose. The effect of TNFalpha was similar to the effect of IL-1beta. However, the combined effect of both cytokines was preterm birth was not observed in TNFalpha-treated rats. IL-6-treated rats had significantly more preterm births than saline-treated rats, similar to the results with IL-1beta. TNFalpha did not alter the rate of preterm la induced by IL-1beta. TNFalpha may have a role in initiating and/or maintaining labor in women with clinical chorioamnionitis, but is not associated with increased spontaneous preterm birth. The IL-6-induced increase in pre IL-1beta.Q: How to flatten an array in JS or PHP I have an array like this in PHP \$arr = array( array(1, 'blue', 'r', 'x'), array(2, 'blue', 'r', 'x'), array(2, 'green','m', 'x'),

### **What's New In Photoshop CS6?**

There are various ways of creating a brush. You can start with a basic shape, such as a circle, or a rectangle, and then add more shapes to create a more complex shape. The Gradient Tool gives you the ability to create a g can be used in various ways. You can create spot, linear, radial, radial-trans, circular and diagonal gradients. These tools are very useful for a wide variety of different effects. The Pen Tool and Pencil Tool allow you t image. Both tools can be used for pen and pencil drawing effects. In the case of the Pencil tool, the drawing tools are stored as brushes, which means that new brush shapes can be created with them. Contrast & Exposure A c shooting is to determine which aspect of the image should be the main focus. This is known as getting the "main subject" of your scene. However, you should be sure that the main subject is still in focus, so you should inc that those areas remain in focus in your image. Contrast is the measure of the difference between light and dark areas. Bright areas are generally darker than dark areas. However, it is not the case with contrast: bright a image can sometimes have a higher contrast than a lighter image. In general, the greater the difference between the darkest and the brightest areas, the higher the contrast will be. Contrast is usually measured in brightne When using the basic "white balance" setting, the brightness of a digital image is determined by the light source, and the white balance setting determines the color temperature of the light. With a normal light source, th in order for the image to appear white. However, the brightness of the image will change depending on the brightness of the light source. For example, if you take an image of the setting sun, you need to lower the brightne look white. This is because the brightness of the sun is approximately 3000K, while the brightness of a normal light source is approximately 5500K. Contrast & Exposure: Brightness 0-100

### **System Requirements For Photoshop CS6:**

Minimum: OS: Windows 7, 8.1, 10, Server 2012, 2008 Processor: Intel Core 2 Duo E5200, AMD Athlon 64 X2 6000+ Memory: 2 GB RAM Hard Drive: 3 GB HD space Graphics: NVIDIA GT240, ATI HD3850 DirectX: Version 9.0c Input: Mouse, Windows 7, 8.1, 10 Processor: Intel Core i3, AMD Phenom II X4

#### Related links:

[https://socks-dicarlo.com/wp-content/uploads/2022/07/Photoshop\\_2021\\_Version\\_2241\\_universal\\_keygen\\_.pdf](https://socks-dicarlo.com/wp-content/uploads/2022/07/Photoshop_2021_Version_2241_universal_keygen_.pdf) <http://ocurme.com/?p=5582> <https://ninja-hub.com/photoshop-2020-version-21-crack-mega-download-for-pc/> <https://solaceforwomen.com/photoshop-2021-version-22-4-1-mac-win/> <http://warcylon.yolasite.com/resources/Photoshop-CS4-License-Keygen-Download-Latest.pdf> <https://delicatica.ru/2022/07/05/adobe-photoshop-2021-version-22-4-activation-win-mac/> <https://repliquetees.com/advert/adobe-photoshop-2021-version-22-2-crack-serial-number-patch-with-serial-key-win-mac-latest/> <http://classacteventseurope.com/wp-content/uploads/2022/07/boursahr.pdf> <http://suaratapian.com/?p=9560> <https://www.pooldone.com/adobe-photoshop-2021-version-22-5-universal-keygen-free-pc-windows-april-2022/> <https://annesiret.com/photoshop-2022-version-23-1-1-nulled-with-registration-code-free/> <https://genezabrands.com/wp-content/uploads/2022/07/kaigoth.pdf> <https://lerochlab.fr/wp-content/uploads/2022/07/renaoly.pdf> <http://mentsysttins.yolasite.com/resources/Adobe-Photoshop-2022-version-23-Download-WinMac-Updated2022.pdf> <https://greenteam-rds.com/wp-content/uploads/2022/07/jarwas.pdf> <https://linesdrawn.org/coming-soon/> [https://ukrainefinanceplatform.com/wp-content/uploads/2022/07/Adobe\\_Photoshop\\_2021\\_Crack\\_\\_Activation\\_Code\\_\\_With\\_Full\\_Keygen\\_Download\\_X64\\_Latest.pdf](https://ukrainefinanceplatform.com/wp-content/uploads/2022/07/Adobe_Photoshop_2021_Crack__Activation_Code__With_Full_Keygen_Download_X64_Latest.pdf) [https://yooyi.properties/wp-content/uploads/2022/07/Photoshop\\_CC\\_2015\\_Version\\_17\\_Crack\\_\\_\\_Free\\_Download\\_Final\\_2022.pdf](https://yooyi.properties/wp-content/uploads/2022/07/Photoshop_CC_2015_Version_17_Crack___Free_Download_Final_2022.pdf) [https://packersmoverslead.com/wp-content/uploads/2022/07/Adobe\\_Photoshop\\_CC\\_2015\\_Version\\_18\\_Crack\\_Mega\\_\\_Activation\\_Code\\_Free\\_Download\\_WinMac.pdf](https://packersmoverslead.com/wp-content/uploads/2022/07/Adobe_Photoshop_CC_2015_Version_18_Crack_Mega__Activation_Code_Free_Download_WinMac.pdf) [https://dariushestate.com/wp-content/uploads/2022/07/Adobe\\_Photoshop\\_2021\\_Version\\_223\\_Nulled\\_\\_Download\\_3264bit\\_2022.pdf](https://dariushestate.com/wp-content/uploads/2022/07/Adobe_Photoshop_2021_Version_223_Nulled__Download_3264bit_2022.pdf) <http://lifepressmagazin.com/wp-content/uploads/2022/07/glennarv.pdf> <http://sourceofhealth.net/2022/07/05/photoshop-2021-version-22-1-0-crack-with-serial-number-free-license-key-download-mac-win/> <https://cuteteddybearpuppies.com/2022/07/photoshop-cs6-keygen-crack-serial-key-latest/> <https://comoemagrecerrapidoebem.com/?p=23271> <http://www.kengerhard.com/adobe-photoshop-cc-2019-serial-number/> [https://clubsoccer360.com/wp-content/uploads/2022/07/Adobe\\_Photoshop\\_CC\\_Keygen\\_For\\_LifeTime\\_Free\\_WinMac\\_April2022.pdf](https://clubsoccer360.com/wp-content/uploads/2022/07/Adobe_Photoshop_CC_Keygen_For_LifeTime_Free_WinMac_April2022.pdf) <http://imagesmagazinelr.com/?p=3151> <https://iwasacrookedlawyer.com/uncategorized/photoshop-2021-version-22-0-1-keygen-generator-free-download/> <https://www.beaches-lakesides.com/realestate/adobe-photoshop-2021-version-22-0-0-hack-lifetime-activation-code-free-mac-win/> <http://tiheatis.yolasite.com/resources/Photoshop-2022-Version-231-Crack-Keygen--License-Key-Full-Download-For-PC.pdf>